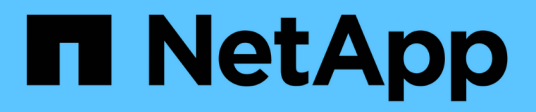

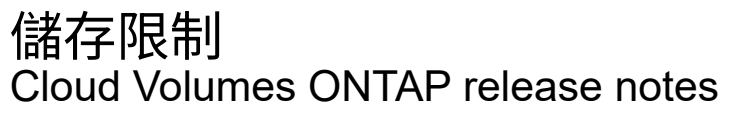

NetApp June 10, 2024

This PDF was generated from https://docs.netapp.com/zh-tw/cloud-volumes-ontap-9100 relnotes/reference-limits-aws.html on June 10, 2024. Always check docs.netapp.com for the latest.

# 目錄

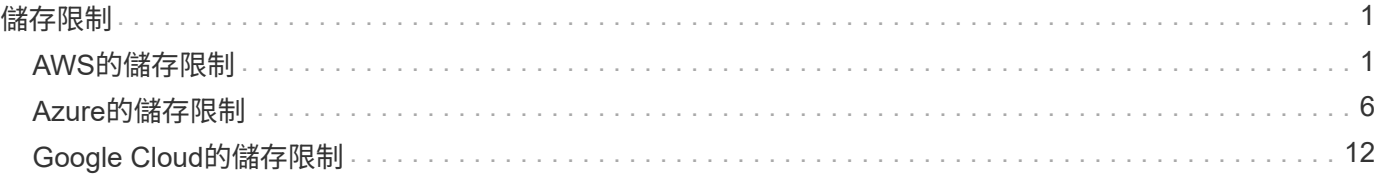

# <span id="page-2-0"></span>儲存限制

## <span id="page-2-1"></span>**AWS**的儲存限制

提供可靠作業的儲存組態限制。Cloud Volumes ONTAP為獲得最佳效能、請勿將系統設定 為最大值。

#### 依授權提供的最大系統容量

整個系統的最大容量Cloud Volumes ONTAP 取決於其授權。最大系統容量包括磁碟型儲存設備、以及用於資料 分層的物件式儲存設備。

NetApp不支援超過系統容量限制。如果您達到授權容量上限、則BlueXP會顯示必要行動訊息、不再允許您新增 其他磁碟。

在某些組態中、磁碟限制會讓您無法單獨使用磁碟來達到容量限制。在這些情況下、您可以達到容量上限 ["](https://docs.netapp.com/us-en/bluexp-cloud-volumes-ontap/concept-data-tiering.html)[將非](https://docs.netapp.com/us-en/bluexp-cloud-volumes-ontap/concept-data-tiering.html) [作用中資料分層至物件儲存設備](https://docs.netapp.com/us-en/bluexp-cloud-volumes-ontap/concept-data-tiering.html)["](https://docs.netapp.com/us-en/bluexp-cloud-volumes-ontap/concept-data-tiering.html)。如需詳細資料、請參閱下方的容量和磁碟限制。

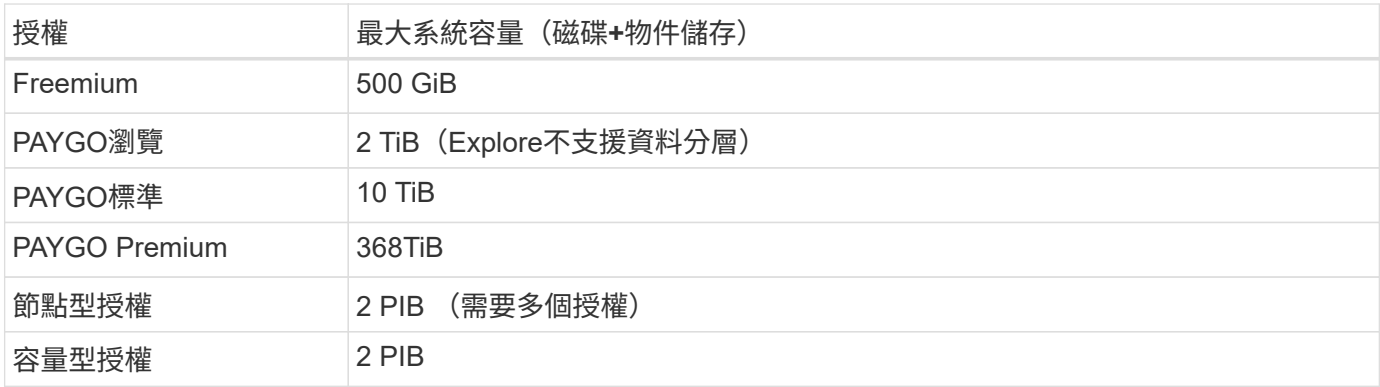

對於**HA**、每個節點或整個**HA**配對的授權容量限制是多少?

容量限制適用於整個HA配對。不是每個節點。例如、如果您使用Premium授權、則兩個節點之間最多可 有368TiB的容量。

對於**AWS**中的**HA**系統、鏡射資料是否會根據容量限制計算?

不、這不需要。AWS HA配對中的資料會在節點之間同步鏡射、以便在發生故障時提供資料。例如、如果您在節 點A上購買8個TiB磁碟、則BlueXP也會在節點B上配置8個TiB磁碟、用於鏡射資料。雖然已配置16個TiB容量、 但根據授權上限只計算8個TiB。

#### **EC2**執行個體的磁碟和分層限制

使用EBS磁碟區做為磁碟、磁碟大小上限為16 TiB。Cloud Volumes ONTAP以下各節顯示EC2執行個體系列的 磁碟和分層限制、因為許多EC2執行個體類型具有不同的磁碟限制。單一節點系統與HA配對之間的磁碟限制也 不同。

請注意下列事項:

- 下列磁碟限制僅適用於包含使用者資料的磁碟。限制不包括開機磁碟和根磁碟。
- 您可以為 Cloud Volumes ONTAP BYOL 單一節點或 HA 配對系統購買多個節點型授權、以分配超過 368

TiB 的容量、最多可分配 2 PIB 的最大測試和支援系統容量限制。請注意、磁碟限制可能會讓您無法單獨 使用磁碟來達到容量限制。您可以超越磁碟限制 ["](https://docs.netapp.com/us-en/bluexp-cloud-volumes-ontap/concept-data-tiering.html)[將非作用中資料分層至物件儲存設備](https://docs.netapp.com/us-en/bluexp-cloud-volumes-ontap/concept-data-tiering.html)["](https://docs.netapp.com/us-en/bluexp-cloud-volumes-ontap/concept-data-tiering.html)。 ["](https://docs.netapp.com/us-en/bluexp-cloud-volumes-ontap/task-manage-node-licenses.html)[瞭解如何將額外](https://docs.netapp.com/us-en/bluexp-cloud-volumes-ontap/task-manage-node-licenses.html) [的系統授權新增](https://docs.netapp.com/us-en/bluexp-cloud-volumes-ontap/task-manage-node-licenses.html)[Cloud Volumes ONTAP](https://docs.netapp.com/us-en/bluexp-cloud-volumes-ontap/task-manage-node-licenses.html) [至功能完善](https://docs.netapp.com/us-en/bluexp-cloud-volumes-ontap/task-manage-node-licenses.html)["](https://docs.netapp.com/us-en/bluexp-cloud-volumes-ontap/task-manage-node-licenses.html)。雖然 Cloud Volumes ONTAP 支援最多 2 個 PIB 的最 大測試和支援系統容量、但超過 2 個 PIB 限制會導致系統組態不受支援。

◦ AWS Secret Cloud 和 Top Secret Cloud 地區支援從 Cloud Volumes ONTAP 9.12.1 開始購買多個節點 型授權。

#### 具有**Premium**授權的單一節點

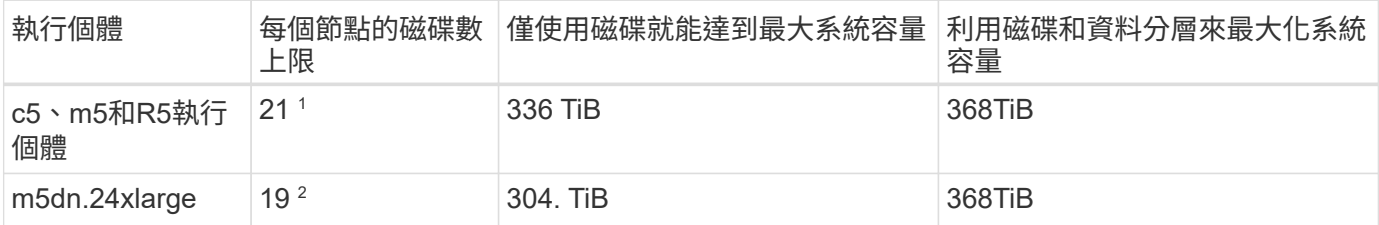

1. 21個資料磁碟是\_new \_部署Cloud Volumes ONTAP 的限制。如果您升級使用9.7版或更早版本所建立的系 統、系統將繼續支援22個磁碟。由於從9.8版開始新增核心磁碟、因此在使用這些執行個體類型的新系統上 可減少一張資料磁碟。

2. 此執行個體類型的本機NVMe磁碟數量比其他執行個體類型多、這表示支援的資料磁碟數量較少。

具有節點型授權的單一節點

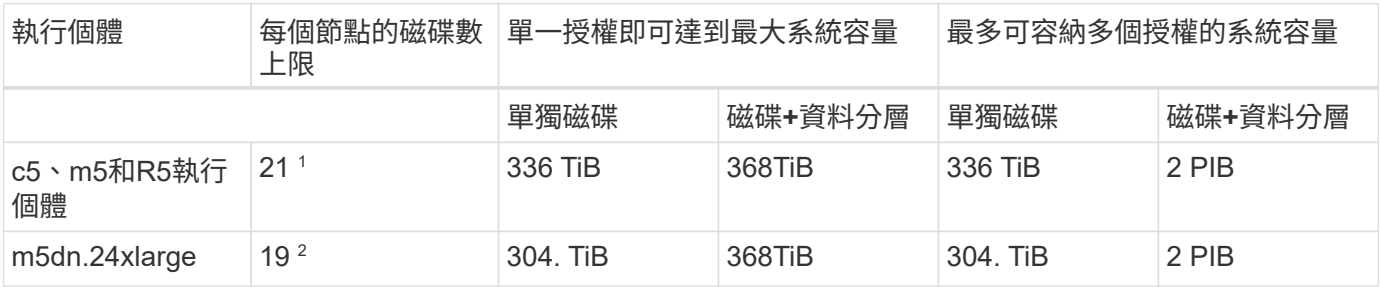

1. 21個資料磁碟是\_new\_部署Cloud Volumes ONTAP 的限制。如果您升級使用9.7版或更早版本所建立的系 統、系統將繼續支援22個磁碟。由於從9.8版開始新增核心磁碟、因此在使用這些執行個體類型的新系統上 可減少一張資料磁碟。

2. 此執行個體類型的本機NVMe磁碟數量比其他執行個體類型多、這表示支援的資料磁碟數量較少。

具有容量型授權的單一節點

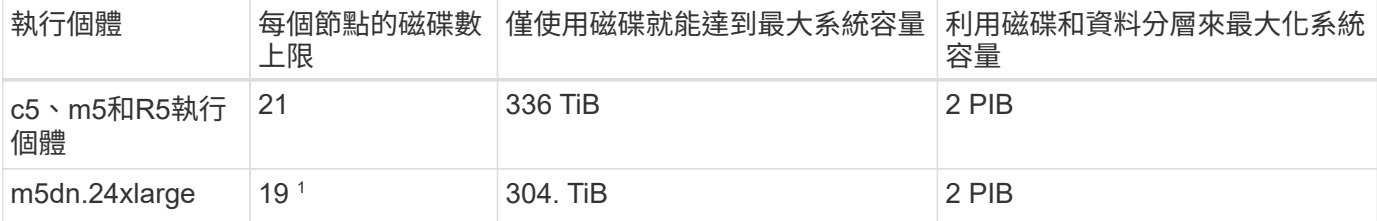

1. 此執行個體類型的本機NVMe磁碟數量比其他執行個體類型多、這表示支援的資料磁碟數量較少。

#### **HA**與**Premium**授權配對

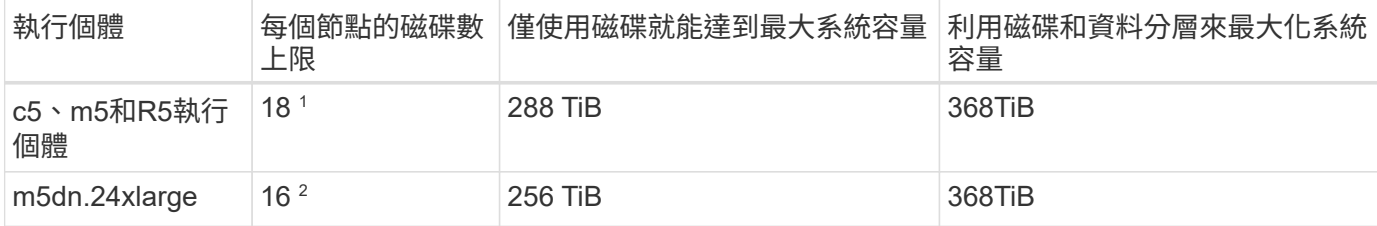

1. 18個資料磁碟是 new 部署Cloud Volumes ONTAP 的限制。如果您升級使用9.7版或更早版本所建立的系 統、系統將繼續支援19個磁碟。由於從9.8版開始新增核心磁碟、因此在使用這些執行個體類型的新系統上 可減少一張資料磁碟。

2. 此執行個體類型的本機NVMe磁碟數量比其他執行個體類型多、這表示支援的資料磁碟數量較少。

#### **HA**與節點型授權配對

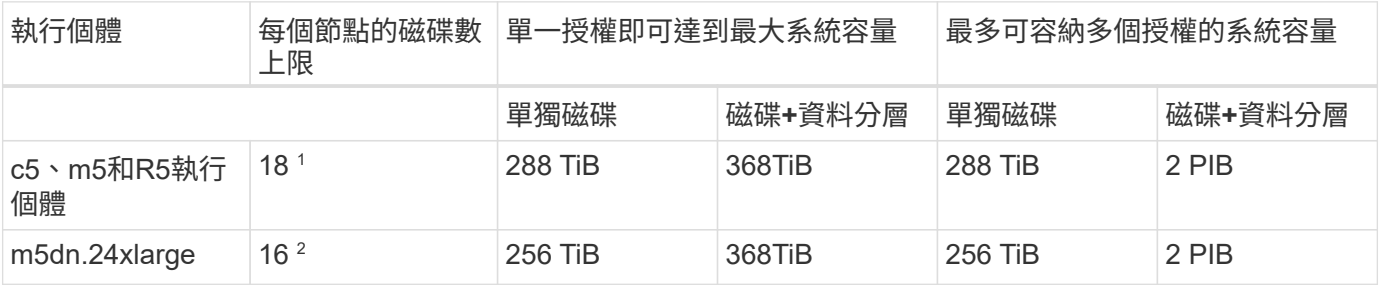

1. 18個資料磁碟是 new 部署Cloud Volumes ONTAP 的限制。如果您升級使用9.7版或更早版本所建立的系 統、系統將繼續支援19個磁碟。由於從9.8版開始新增核心磁碟、因此在使用這些執行個體類型的新系統上 可減少一張資料磁碟。

2. 此執行個體類型的本機NVMe磁碟數量比其他執行個體類型多、這表示支援的資料磁碟數量較少。

#### **HA**與容量型授權配對

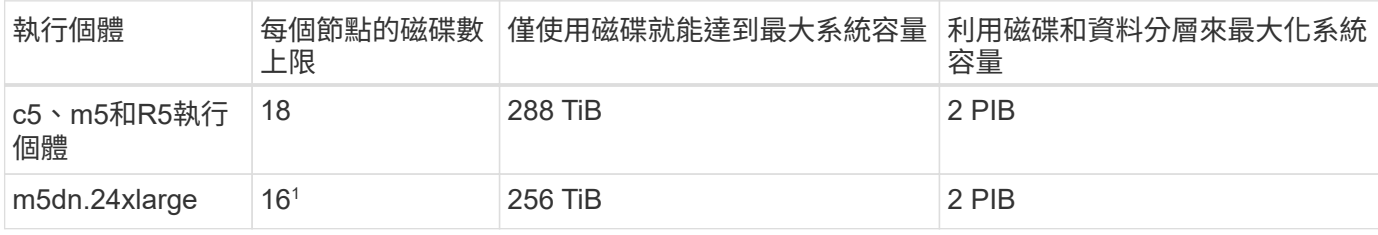

1. 此執行個體類型的本機NVMe磁碟數量比其他執行個體類型多、這表示支援的資料磁碟數量較少。

## **Aggregate**限制

使用AWS磁碟區做為磁碟、並將其分組為\_aggregate。Cloud Volumes ONTAPAggregate可為磁碟區提供儲存 設備。

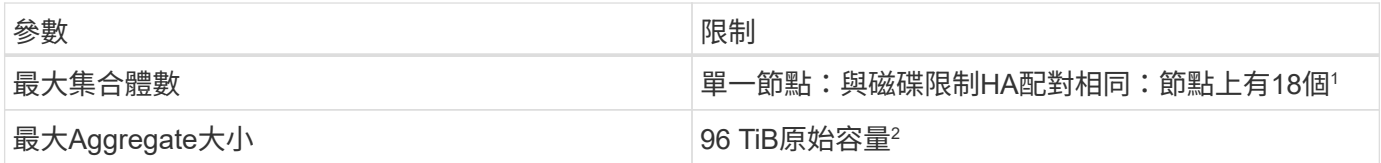

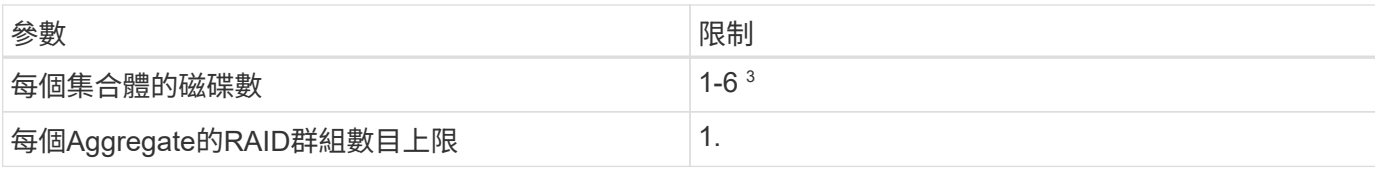

附註:

1. 無法在HA配對的兩個節點上建立18個Aggregate、因為這樣做會超過資料磁碟限制。

2. Aggregate容量限制是根據組成Aggregate的磁碟而來。此限制不包括用於資料分層的物件儲存設備。

3. 集合體中的所有磁碟大小必須相同。

#### 儲存**VM**限制

有些組態可讓您建立更多的儲存VM(SVM)以Cloud Volumes ONTAP 供支援。

#### ["](https://docs.netapp.com/us-en/bluexp-cloud-volumes-ontap/task-managing-svms-aws.html)[瞭解如何建立額外的儲存](https://docs.netapp.com/us-en/bluexp-cloud-volumes-ontap/task-managing-svms-aws.html)[VM"](https://docs.netapp.com/us-en/bluexp-cloud-volumes-ontap/task-managing-svms-aws.html)。

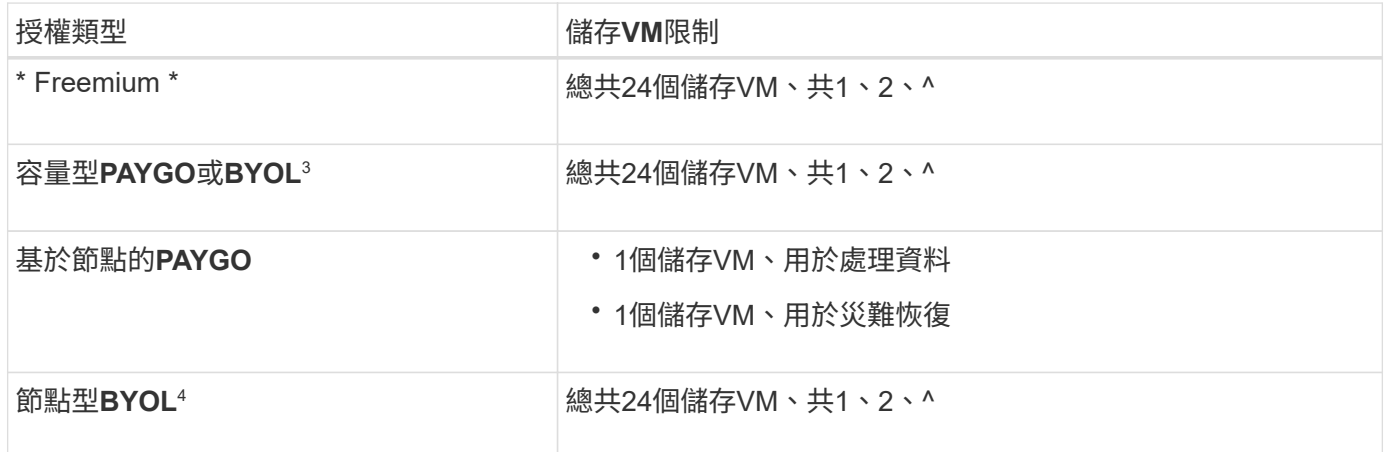

1. 此限制可能較低、視您使用的EC2執行個體類型而定。每個執行個體的限制列於下節。

2. 這24個儲存虛擬機器可提供資料、或是設定災難恢復(DR)。

- 3. 對於容量型授權、額外的儲存虛擬機器不需要額外的授權成本、但每個儲存虛擬機器的最低容量費用為4 TiB。例如、如果您建立兩個儲存VM、每個VM都有2個TiB的已配置容量、則總共會收取8 TiB的費用。
- 4. 對於節點型BYOL、Cloud Volumes ONTAP 預設情況下、除了第一部隨附的儲存虛擬機器之外、每個額外 的\_dataServing儲存虛擬機器都需要附加授權。請聯絡您的客戶團隊、以取得儲存VM附加授權。

您設定用於災難恢復(DR)的儲存VM不需要附加授權(免費)、但它們確實會根據儲存VM的限制而計 算。例如、如果您有12個資料服務儲存VM和12個儲存VM設定用於災難恢復、則您已經達到極限、無法建立 任何其他儲存VM。

#### 依**EC2**執行個體類型限制儲存**VM**

建立額外的儲存VM時、您需要將私有IP位址分配給連接埠e0a。下表列出每個介面的私有IP數量上限、Cloud Volumes ONTAP 以及部署完使用費率後、連接埠e0a上可用的IP位址數量。可用IP位址的數量、直接影響該組 態的儲存VM數量上限。

以下列出的執行個體適用於c5、m5和R5執行個體系列。

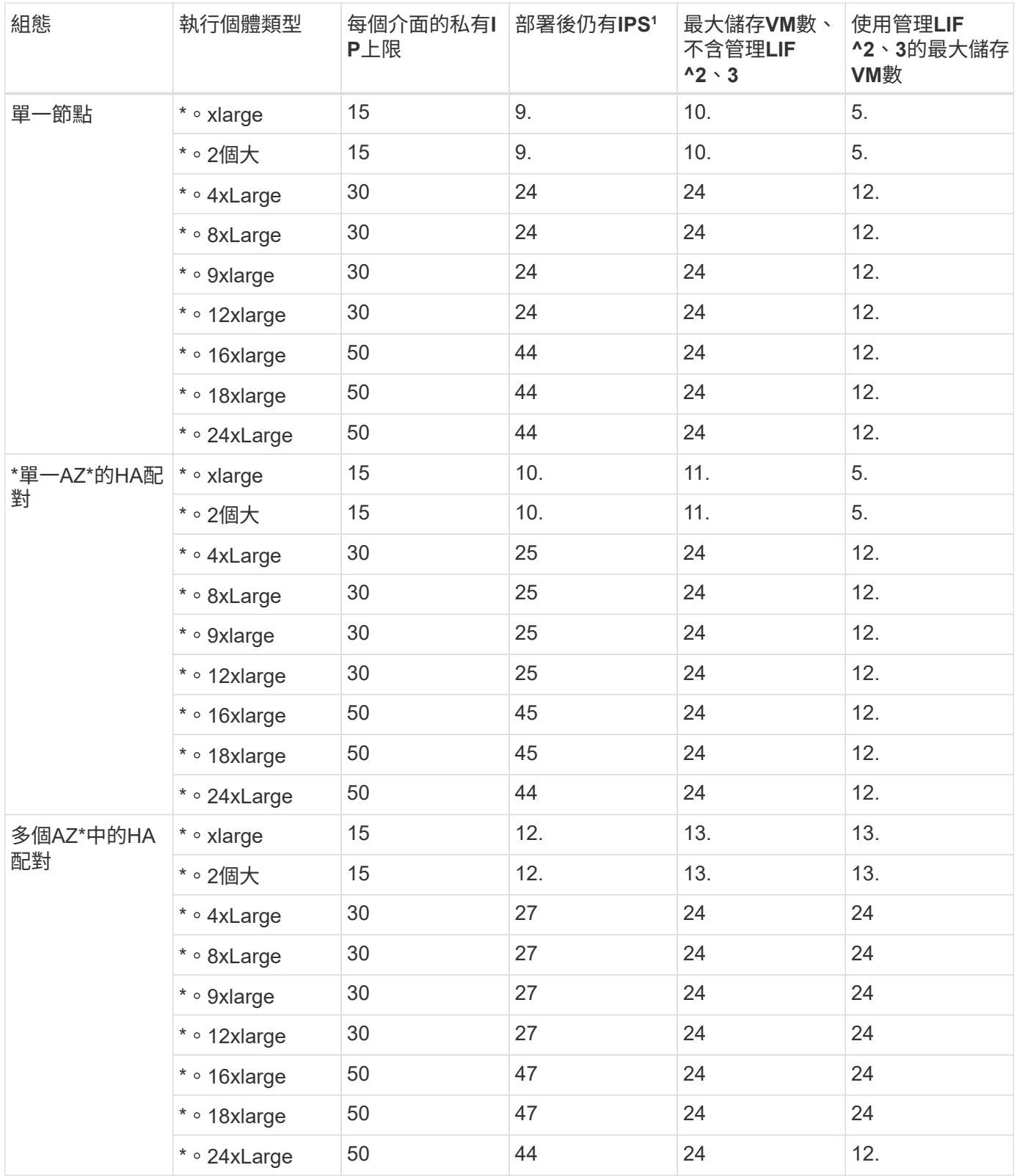

- 1. 此數字表示Cloud Volumes ONTAP 在部署及設定完物件後、連接埠e0a上有多少可用的\_Remained 私有IP 位址。例如、。**2xLarge**系統每個網路介面最多可支援**15**個**IP**位址。在單一**AZ**中部署**HA**配對時、會將**5**個私 有**IP**位址分配給連接埠**e0a**。因此、使用。2xLarge執行個體類型的HA配對、還有10個私有IP位址可供其他 儲存VM使用。
- 2. 這些欄中所列的數字、包括了BlueXP預設會建立的初始儲存VM。例如、如果此欄中列出24個、表示您可以 建立23個額外的儲存VM、總共24個。

3. 儲存VM的管理LIF為選用功能。管理LIF可連線至SnapCenter 諸如VMware等管理工具。

因為它需要私有IP位址、所以會限制您可以建立的額外儲存VM數量。唯一的例外是多個AZs中的HA配對。 在這種情況下、管理LIF的IP位址是\_浮 點IP位址、因此不會計入\_Private IP限制。

## 檔案與**Volume**限制

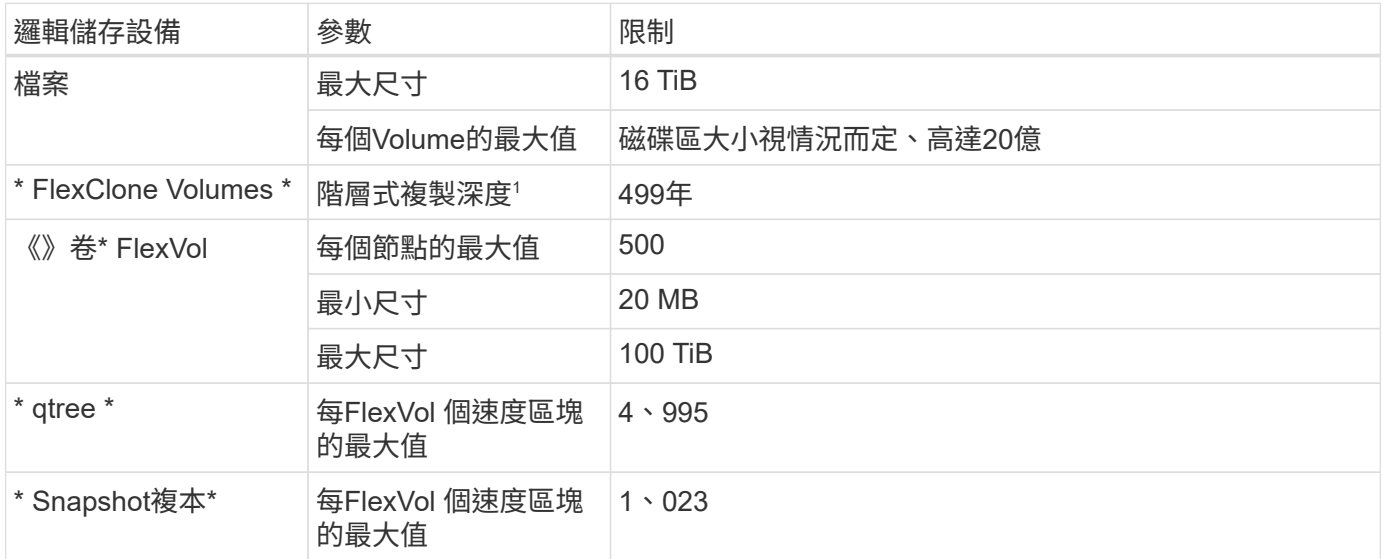

1. 階層式複製深度是FlexClone Volume的巢狀階層架構深度上限、可從單FlexVol 一的實體磁碟區建立。

## **iSCSI**儲存限制

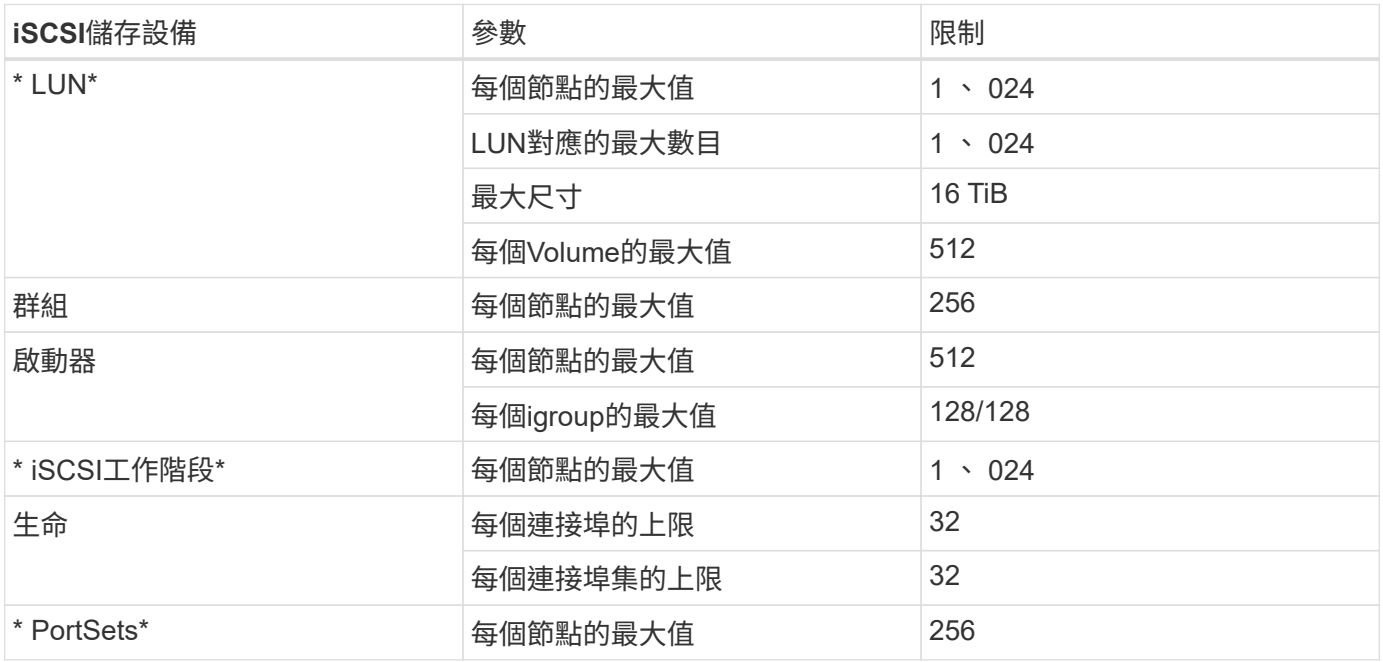

## <span id="page-7-0"></span>**Azure**的儲存限制

提供可靠作業的儲存組態限制。Cloud Volumes ONTAP為獲得最佳效能、請勿將系統設定

#### 依授權提供的最大系統容量

整個系統的最大容量Cloud Volumes ONTAP 取決於其授權。最大系統容量包括磁碟型儲存設備、以及用於資料 分層的物件式儲存設備。

NetApp不支援超過系統容量限制。如果您達到授權容量上限、則BlueXP會顯示必要行動訊息、不再允許您新增 其他磁碟。

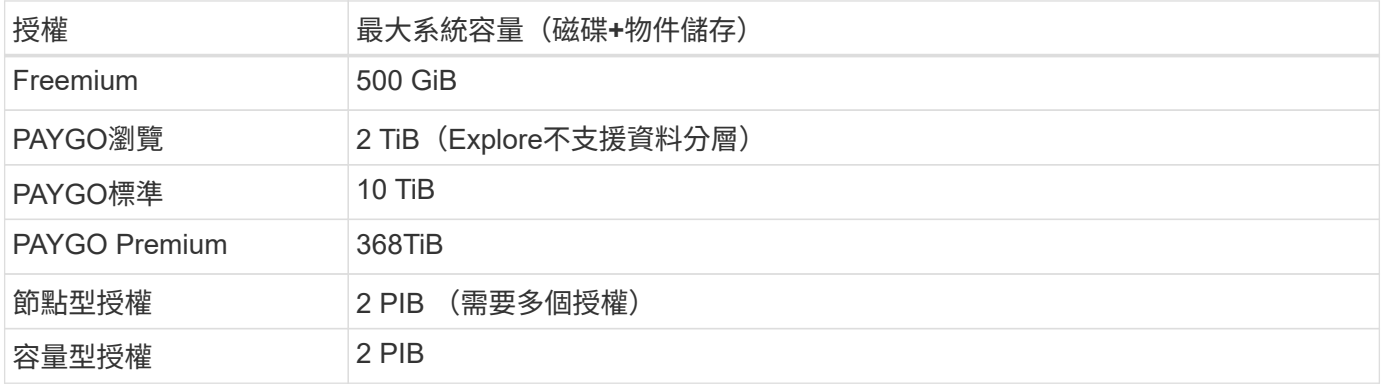

對於**HA**、每個節點或整個**HA**配對的授權容量限制是多少?

容量限制適用於整個HA配對。不是每個節點。例如、如果您使用Premium授權、則兩個節點之間最多可 有368TiB的容量。

磁碟和分層限制、依**VM**大小而定

下列磁碟限制僅適用於包含使用者資料的磁碟。限制不包括根磁碟、核心磁碟和VNVRAM。

下表顯示單一磁碟、以及磁碟和冷資料分層至物件儲存設備的VM大小上限。

- 單一節點系統可使用標準HDD託管磁碟、標準SSD託管磁碟和優質SSD託管磁碟、每個磁碟最多32 TiB。支 援的磁碟數量會因VM大小而異。
- HA系統使用優質頁面區塊做為磁碟、每頁區塊最多8個TiB。支援的磁碟數量會因VM大小而異。
- 您可以購買Cloud Volumes ONTAP 多個節點型授權給某個不支援的解決方案、以分配超過3668 TiB的容 量。單一節點系統或 HA 配對可購買的授權數量不受限制。請注意、磁碟限制可能會讓您無法單獨使用磁碟 來達到容量限制。您可以超越磁碟限制 ["](https://docs.netapp.com/us-en/bluexp-cloud-volumes-ontap/concept-data-tiering.html)[將非作用中資料分層至物件儲存設備](https://docs.netapp.com/us-en/bluexp-cloud-volumes-ontap/concept-data-tiering.html)["](https://docs.netapp.com/us-en/bluexp-cloud-volumes-ontap/concept-data-tiering.html)。 ["](https://docs.netapp.com/us-en/bluexp-cloud-volumes-ontap/task-manage-node-licenses.html)[瞭解如何將額外的系統授](https://docs.netapp.com/us-en/bluexp-cloud-volumes-ontap/task-manage-node-licenses.html) [權新增](https://docs.netapp.com/us-en/bluexp-cloud-volumes-ontap/task-manage-node-licenses.html)[Cloud Volumes ONTAP](https://docs.netapp.com/us-en/bluexp-cloud-volumes-ontap/task-manage-node-licenses.html) [至功能完善](https://docs.netapp.com/us-en/bluexp-cloud-volumes-ontap/task-manage-node-licenses.html)["](https://docs.netapp.com/us-en/bluexp-cloud-volumes-ontap/task-manage-node-licenses.html)。

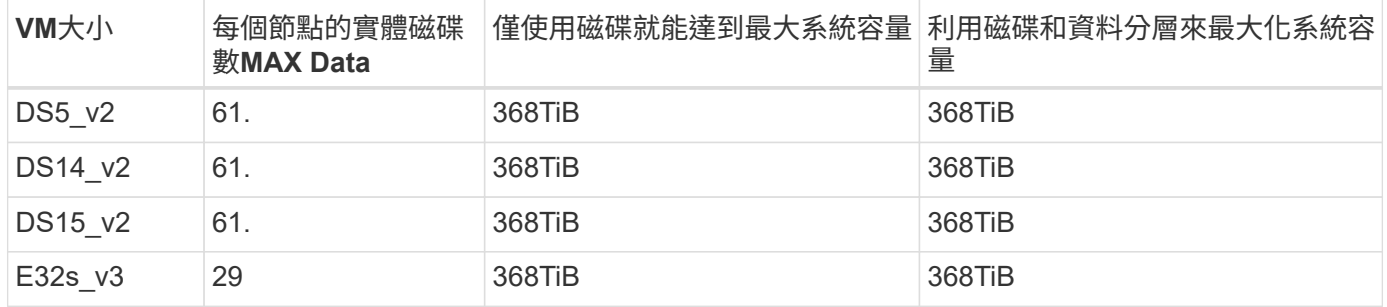

具有**Premium**授權的單一節點

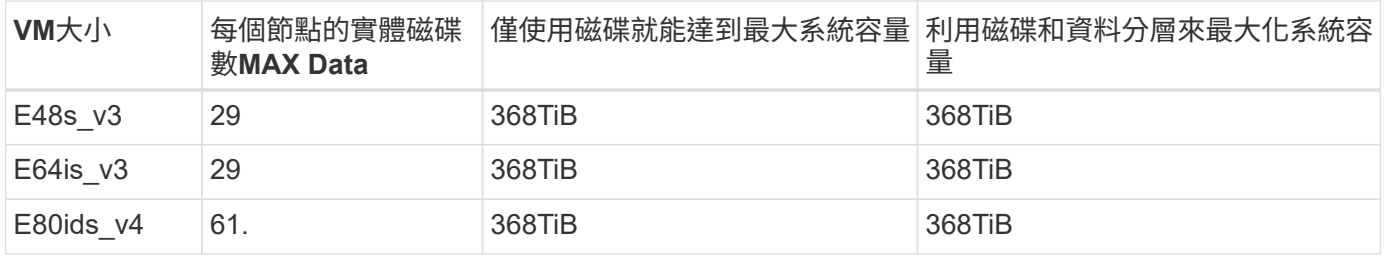

#### 具有節點型授權的單一節點

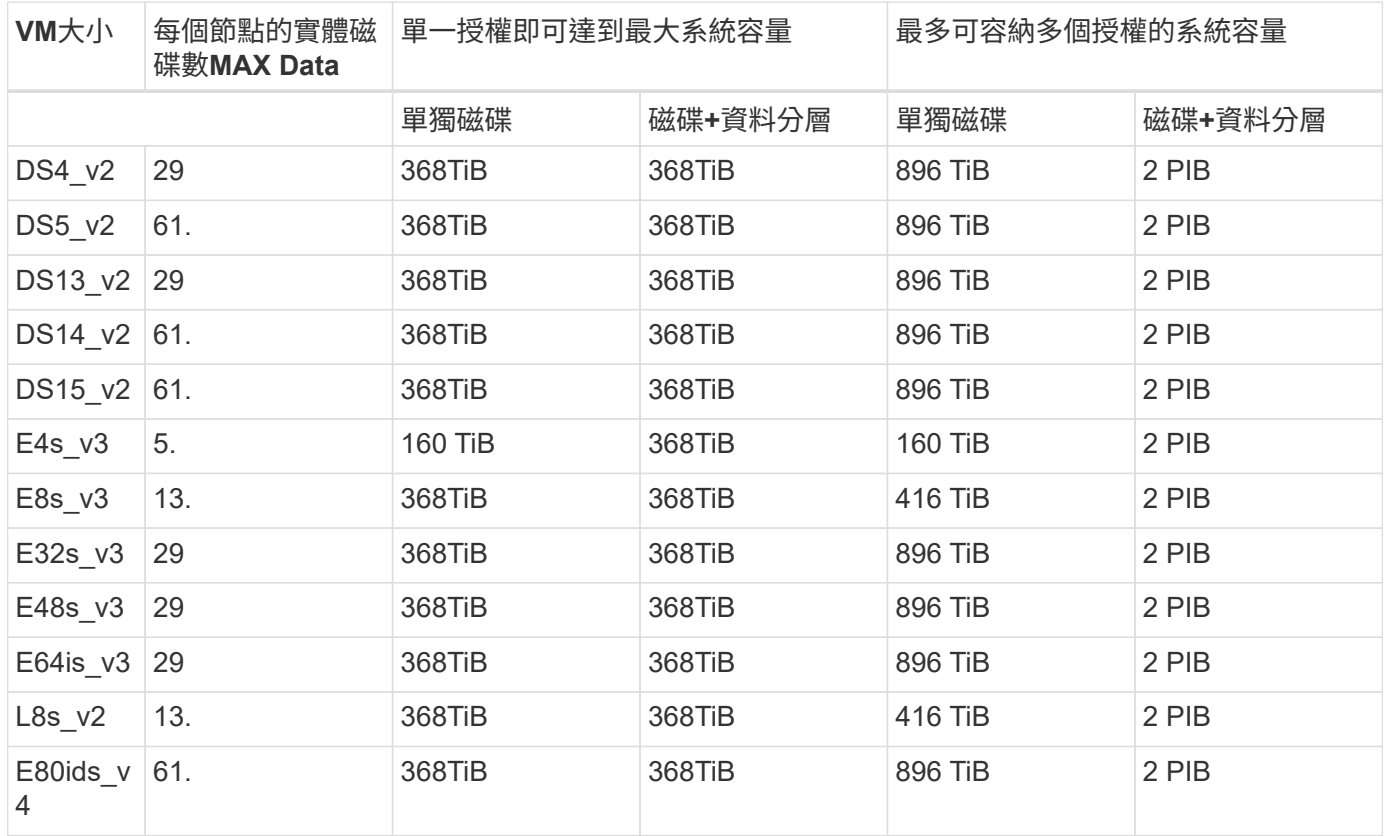

## 具有容量型授權的單一節點

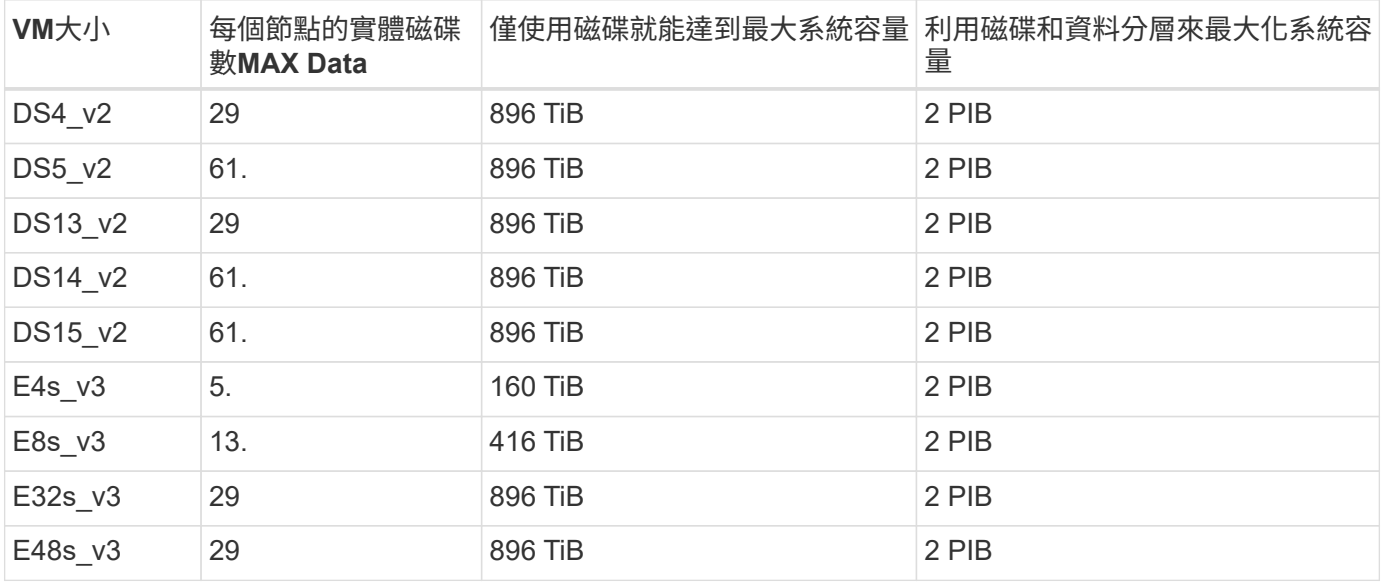

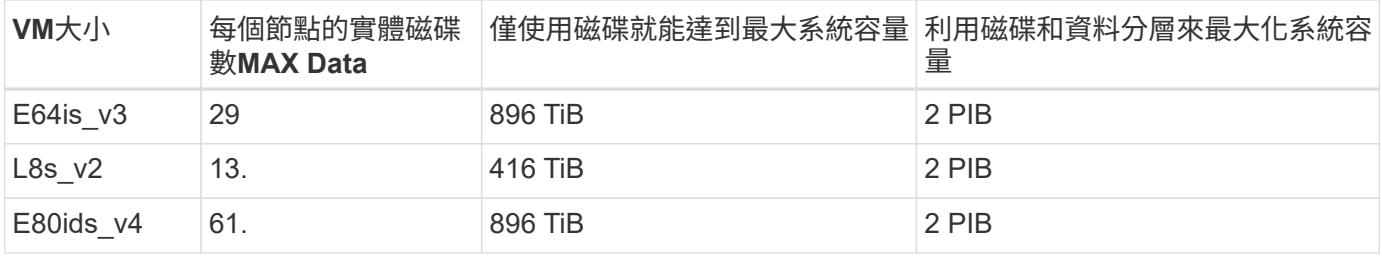

### **HA**與**Premium**授權配對

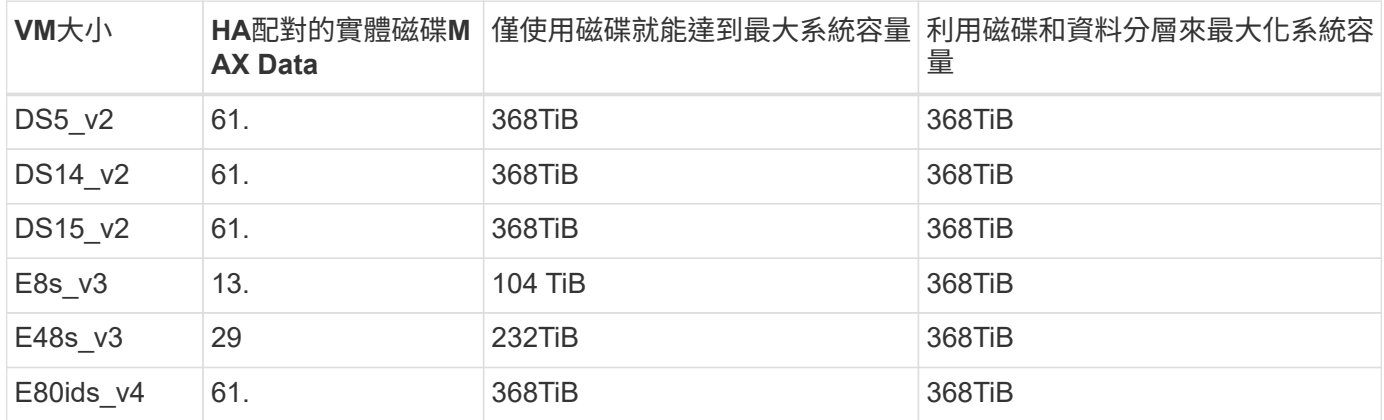

### **HA**與節點型授權配對

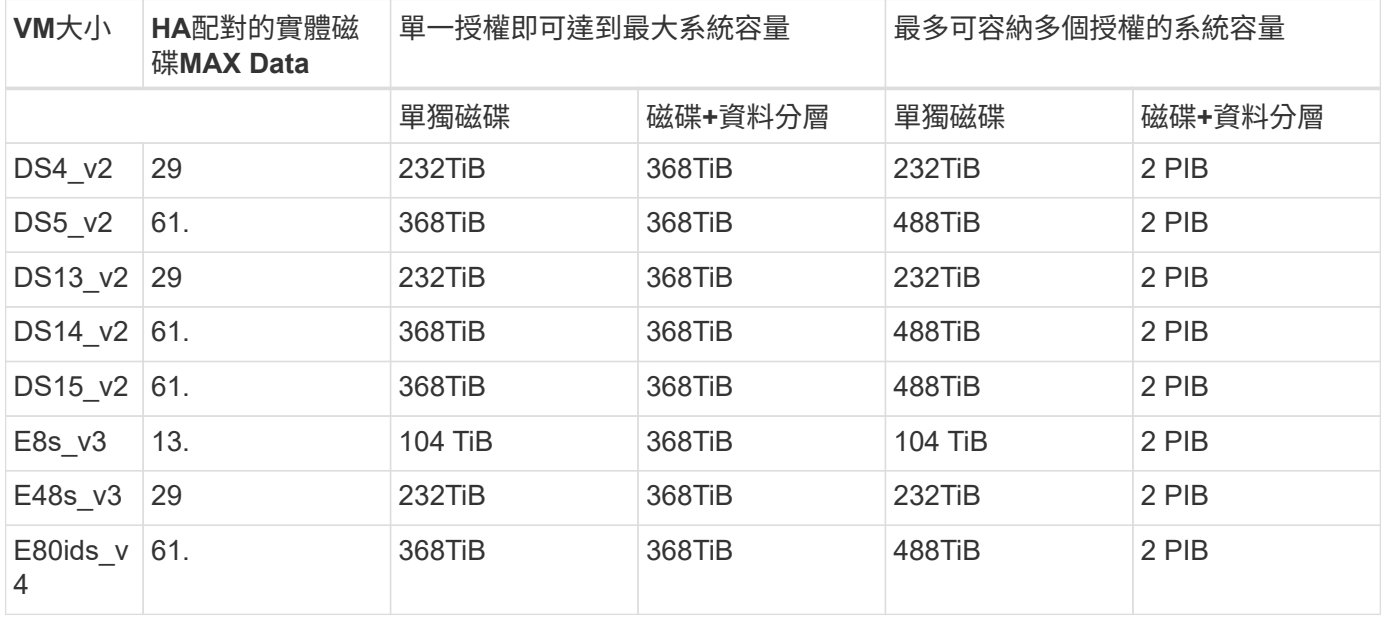

## **HA**與容量型授權配對

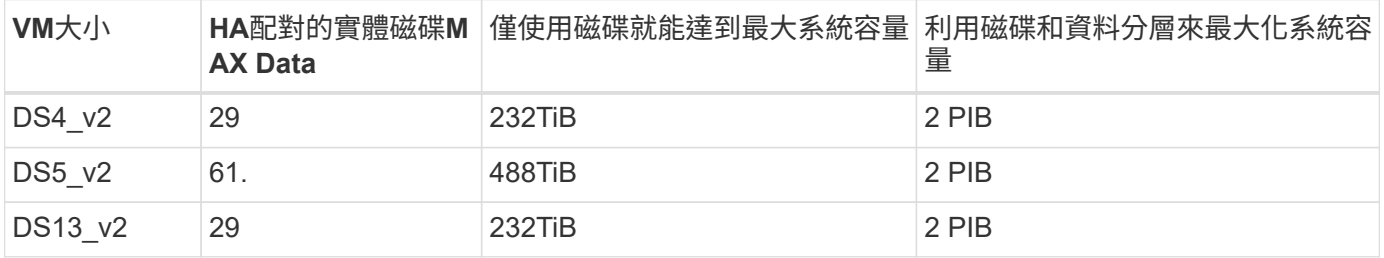

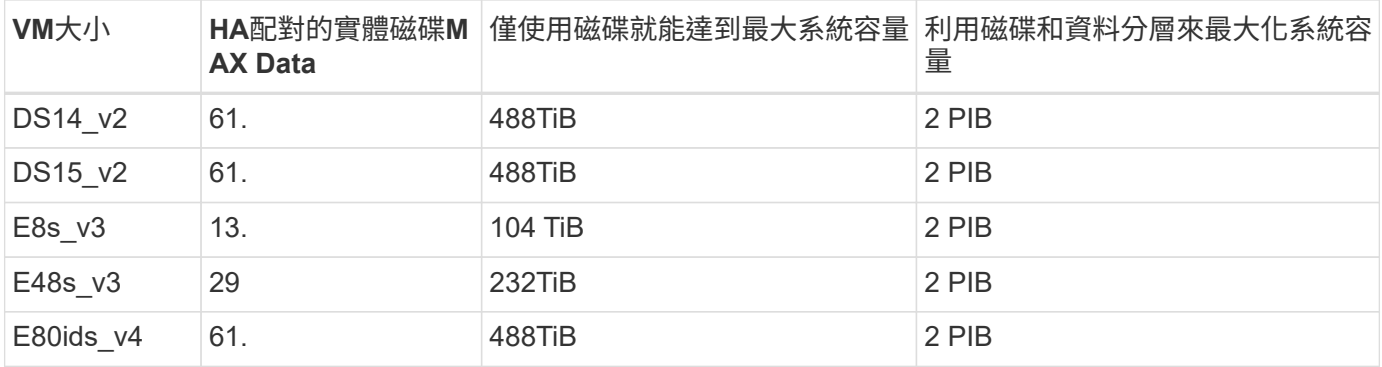

## **Aggregate**限制

使用Azure儲存設備做為磁碟、並將其分組為\_aggregate。Cloud Volumes ONTAPAggregate可為磁碟區提供儲 存設備。

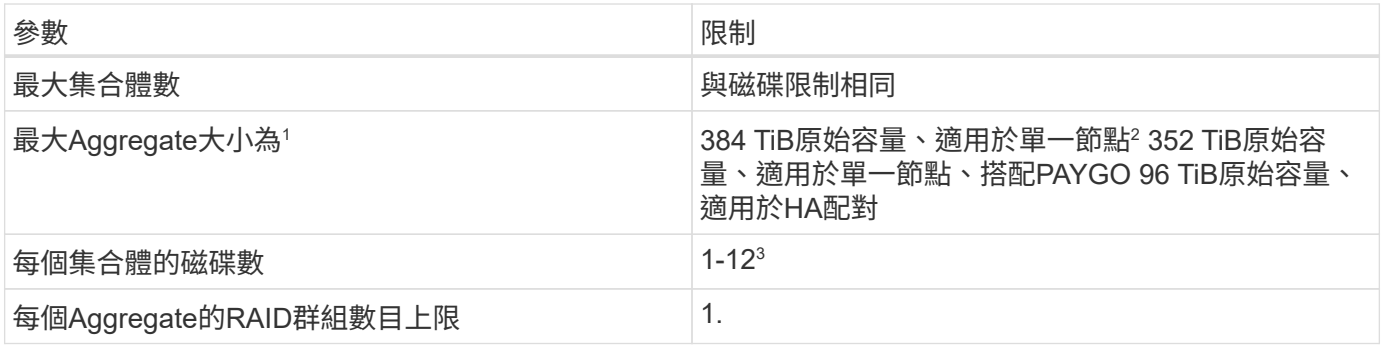

附註:

1. Aggregate容量限制是根據組成Aggregate的磁碟而來。此限制不包括用於資料分層的物件儲存設備。

2. 如果使用節點型授權、則需要兩個BYOL授權才能達到384 TiB。

3. 集合體中的所有磁碟大小必須相同。

## 儲存**VM**限制

有些組態可讓您建立更多的儲存VM(SVM)以Cloud Volumes ONTAP 供支援。

這些是測試的限制。雖然理論上可以設定額外的儲存VM、但不受支援。

#### ["](https://docs.netapp.com/us-en/bluexp-cloud-volumes-ontap/task-managing-svms-azure.html)[瞭解如何建立額外的儲存](https://docs.netapp.com/us-en/bluexp-cloud-volumes-ontap/task-managing-svms-azure.html)[VM"](https://docs.netapp.com/us-en/bluexp-cloud-volumes-ontap/task-managing-svms-azure.html)。

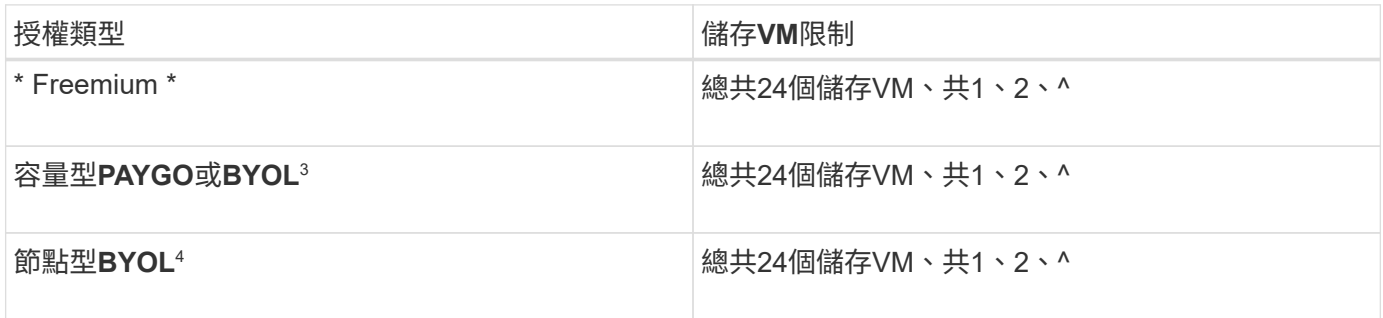

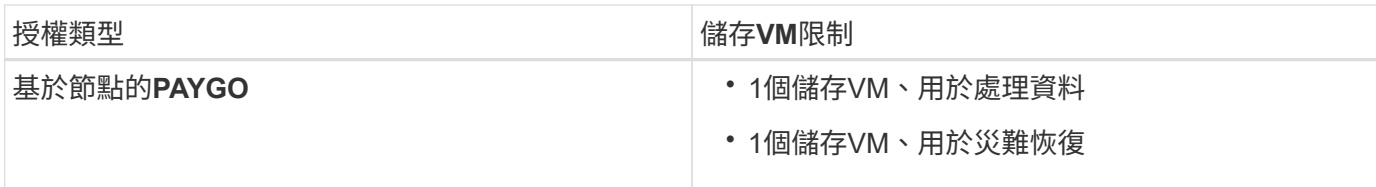

1. 這24個儲存虛擬機器可提供資料、或是設定災難恢復(DR)。

- 2. 每個儲存VM最多可有三個生命期、其中兩個為資料生命期、另一個為SVM管理LIF。
- 3. 對於容量型授權、額外的儲存虛擬機器不需要額外的授權成本、但每個儲存虛擬機器的最低容量費用為4 TiB。例如、如果您建立兩個儲存VM、每個VM都有2個TiB的已配置容量、則總共會收取8 TiB的費用。
- 4. 對於節點型BYOL、Cloud Volumes ONTAP 預設情況下、除了第一部隨附的儲存虛擬機器之外、每個額外 的\_dataServing儲存虛擬機器都需要附加授權。請聯絡您的客戶團隊、以取得儲存VM附加授權。

您設定用於災難恢復(DR)的儲存VM不需要附加授權(免費)、但它們確實會根據儲存VM的限制而計 算。例如、如果您有12個資料服務儲存VM和12個儲存VM設定用於災難恢復、則您已經達到極限、無法建立 任何其他儲存VM。

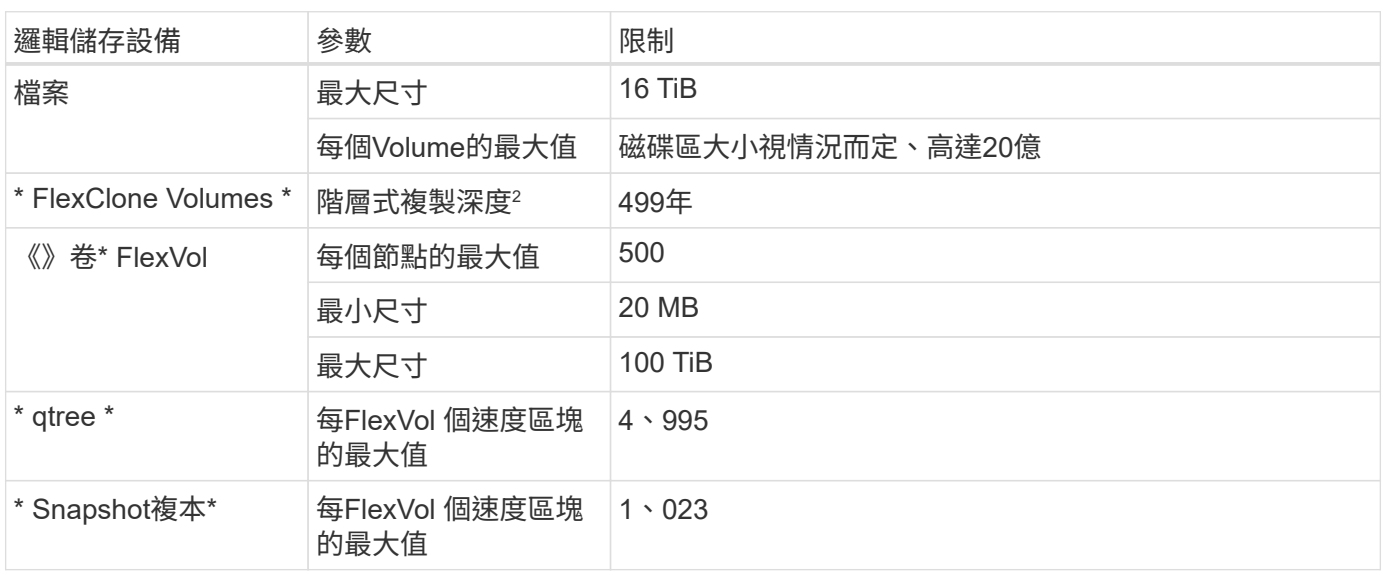

#### 檔案與**Volume**限制

附註:

- 1. BlueXP不提供任何SVM災難恢復的設定或協調支援。它也不支援其他SVM上的儲存相關工作。您必須使 用System Manager或CLI進行SVM災難恢復。
	- ["SVM](https://library.netapp.com/ecm/ecm_get_file/ECMLP2839856) [災難恢復](https://library.netapp.com/ecm/ecm_get_file/ECMLP2839856)[準備](https://library.netapp.com/ecm/ecm_get_file/ECMLP2839856)[快速指南](https://library.netapp.com/ecm/ecm_get_file/ECMLP2839856)["](https://library.netapp.com/ecm/ecm_get_file/ECMLP2839856)
	- ["SVM Disaster Recovery Express](https://library.netapp.com/ecm/ecm_get_file/ECMLP2839857) [指南](https://library.netapp.com/ecm/ecm_get_file/ECMLP2839857)["](https://library.netapp.com/ecm/ecm_get_file/ECMLP2839857)
- 2. 階層式複製深度是FlexClone Volume的巢狀階層架構深度上限、可從單FlexVol 一的實體磁碟區建立。

**iSCSI**儲存限制

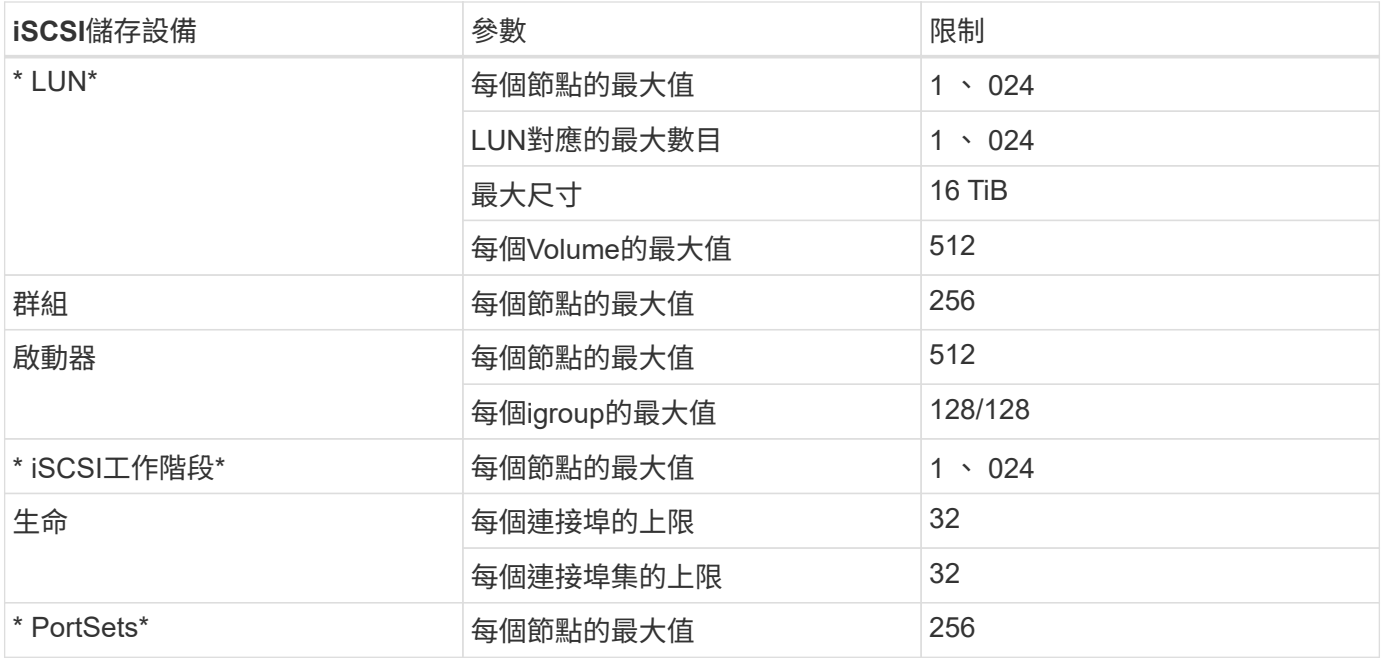

## <span id="page-13-0"></span>**Google Cloud**的儲存限制

提供可靠作業的儲存組態限制。Cloud Volumes ONTAP為獲得最佳效能、請勿將系統設定 為最大值。

#### 依授權提供的最大系統容量

整個系統的最大容量Cloud Volumes ONTAP 取決於其授權。最大系統容量包括磁碟型儲存設備、以及用於資料 分層的物件式儲存設備。

NetApp不支援超過系統容量限制。如果您達到授權容量上限、則BlueXP會顯示必要行動訊息、不再允許您新增 其他磁碟。

在某些組態中、磁碟限制會讓您無法單獨使用磁碟來達到容量限制。您可以達到容量上限 ["](https://docs.netapp.com/us-en/bluexp-cloud-volumes-ontap/concept-data-tiering.html)[將非作用中資料分層](https://docs.netapp.com/us-en/bluexp-cloud-volumes-ontap/concept-data-tiering.html) [至物件儲存設備](https://docs.netapp.com/us-en/bluexp-cloud-volumes-ontap/concept-data-tiering.html)["](https://docs.netapp.com/us-en/bluexp-cloud-volumes-ontap/concept-data-tiering.html)。如需詳細資料、請參閱下列磁碟限制。

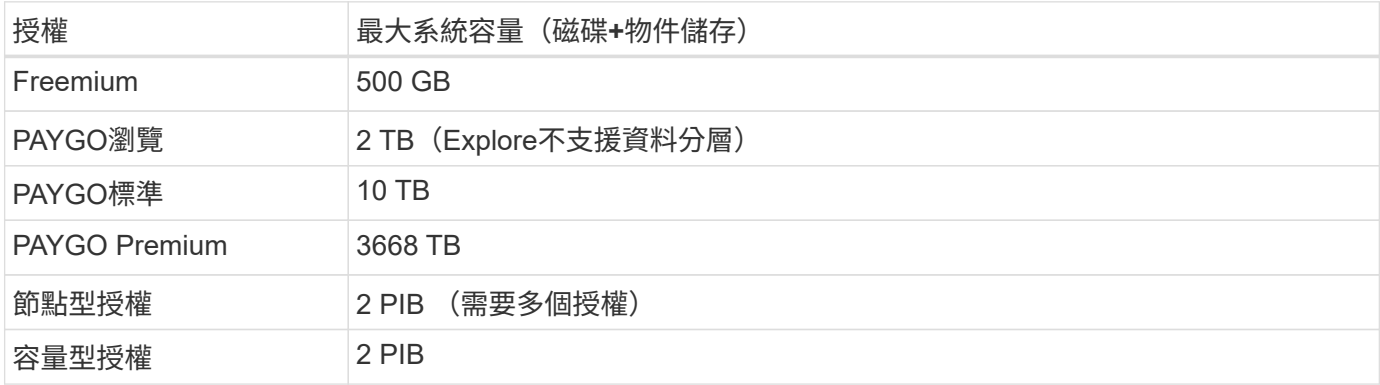

對於**HA**配對、每個節點或整個**HA**配對的授權容量限制是多少?

容量限制適用於整個HA配對。不是每個節點。例如、如果您使用Premium授權、則兩個節點之間最多可 有368TB的容量。

對於**HA**配對、鏡射資料是否會根據授權容量限制計算?

不、這不需要。HA配對中的資料會在節點之間同步鏡射、以便在Google Cloud發生故障時提供資料。例如、如 果您在節點A上購買8 TB磁碟、則BlueXP也會在節點B上配置8 TB磁碟、用於鏡射資料。雖然已配置16 TB容 量、但根據授權上限、僅需8 TB。

#### 磁碟和分層限制

下表顯示單一磁碟的最大系統容量、以及磁碟和冷資料分層至物件儲存設備的最大系統容量。磁碟限制僅適用於 包含使用者資料的磁碟。限制不包括開機磁碟和根磁碟。

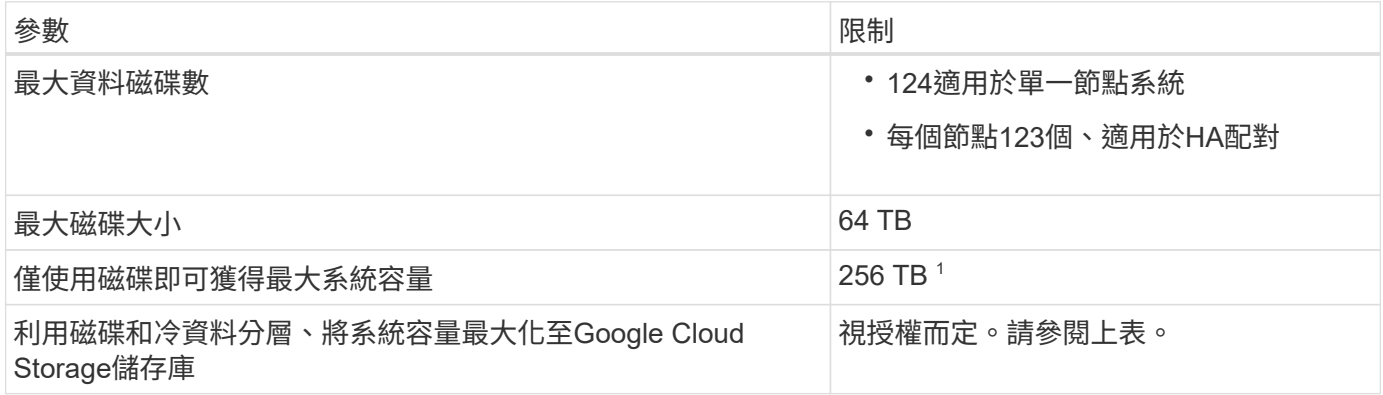

<sup>1</sup> 此限制是由 Google Cloud 中的虛擬機器限制所定義。

## **Aggregate**限制

Cloud Volumes ONTAP 將 Google Cloud 磁碟分組為 Aggregate 。Aggregate可為磁碟區提供儲存設備。

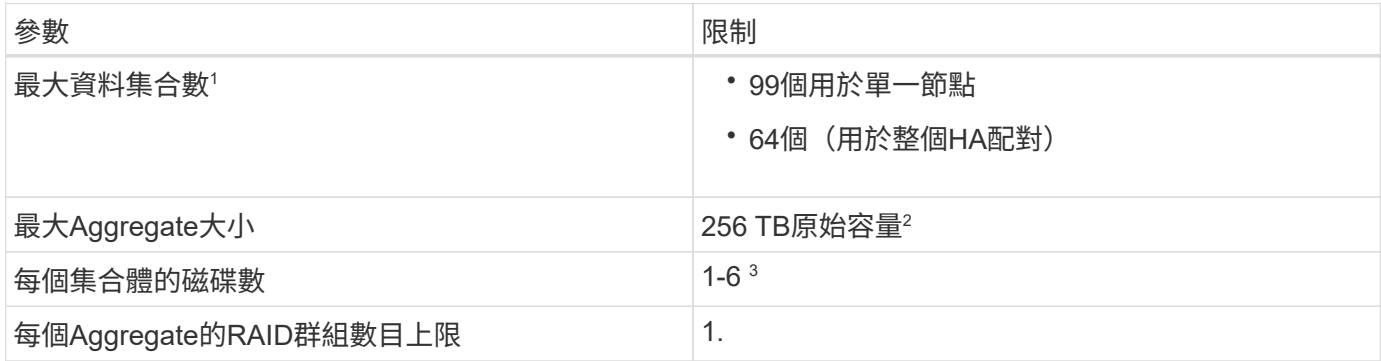

附註:

1. 資料集合體的最大數量不包括根Aggregate。

2. Aggregate容量限制是根據組成Aggregate的磁碟而來。此限制不包括用於資料分層的物件儲存設備。

3. 集合體中的所有磁碟大小必須相同。

邏輯儲存限制

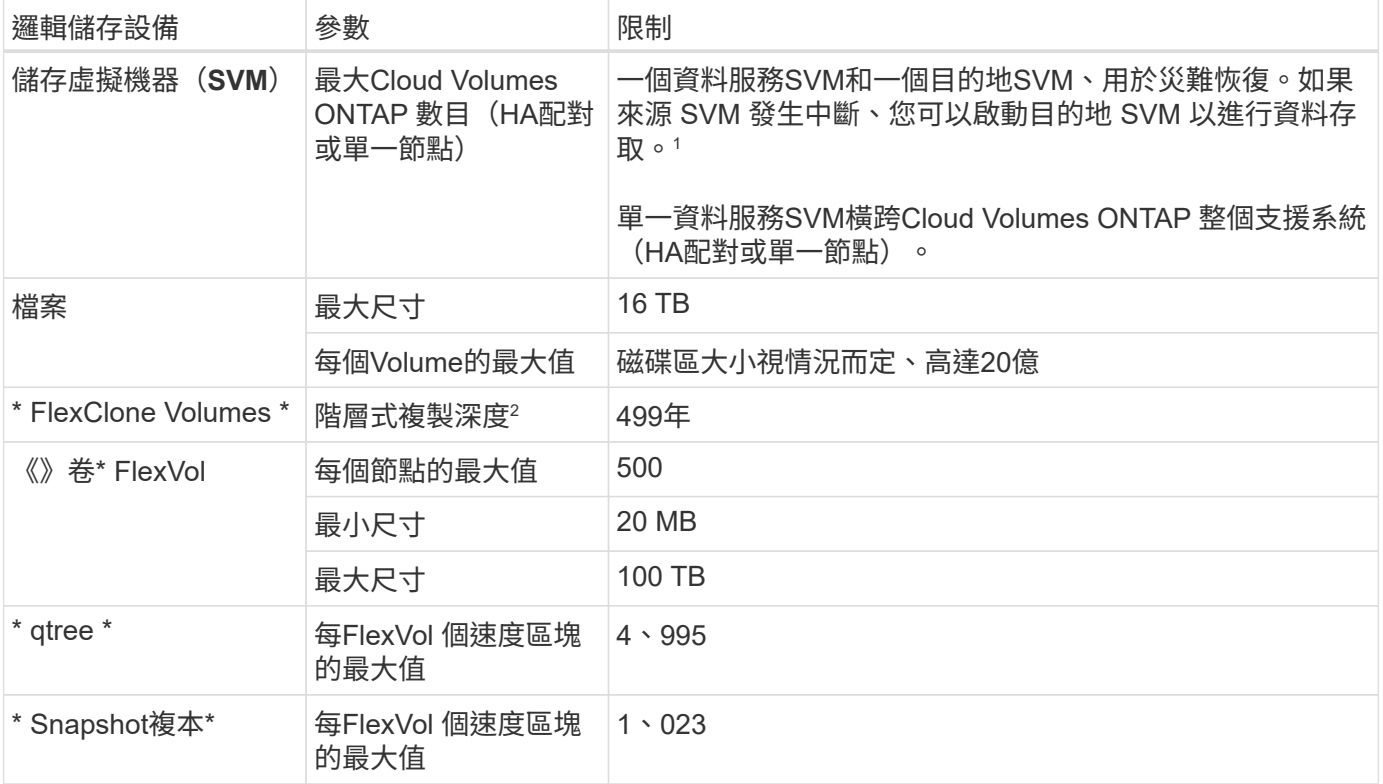

#### 附註:

1. BlueXP不提供任何SVM災難恢復的設定或協調支援。它也不支援其他SVM上的儲存相關工作。您必須使 用System Manager或CLI進行SVM災難恢復。

◦ ["SVM](https://library.netapp.com/ecm/ecm_get_file/ECMLP2839856) [災難恢復](https://library.netapp.com/ecm/ecm_get_file/ECMLP2839856)[準備](https://library.netapp.com/ecm/ecm_get_file/ECMLP2839856)[快速指南](https://library.netapp.com/ecm/ecm_get_file/ECMLP2839856)["](https://library.netapp.com/ecm/ecm_get_file/ECMLP2839856)

◦ ["SVM Disaster Recovery Express](https://library.netapp.com/ecm/ecm_get_file/ECMLP2839857) [指南](https://library.netapp.com/ecm/ecm_get_file/ECMLP2839857)["](https://library.netapp.com/ecm/ecm_get_file/ECMLP2839857)

2. 階層式複製深度是FlexClone Volume的巢狀階層架構深度上限、可從單FlexVol 一的實體磁碟區建立。

## **iSCSI**儲存限制

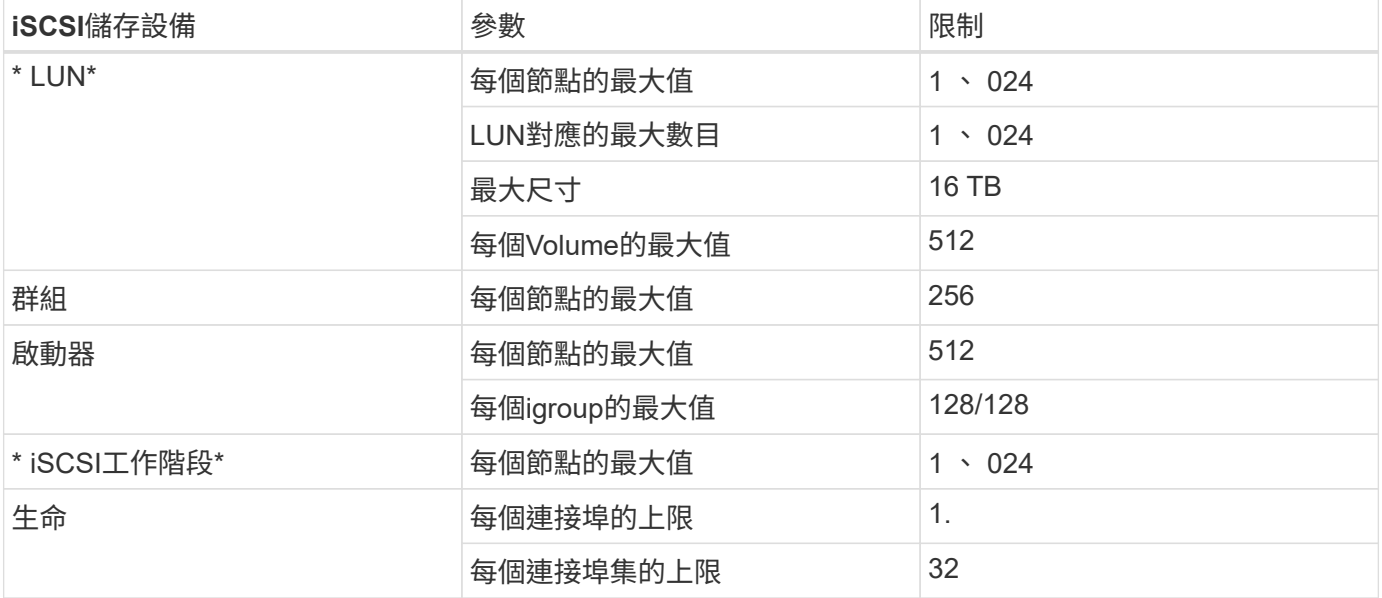

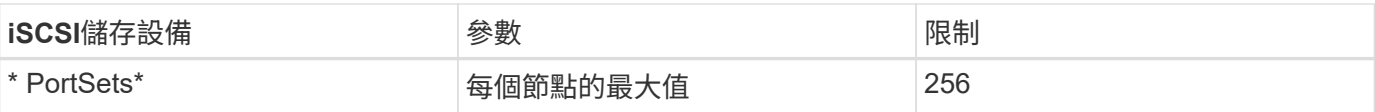

#### 版權資訊

Copyright © 2024 NetApp, Inc. 版權所有。台灣印製。非經版權所有人事先書面同意,不得將本受版權保護文件 的任何部分以任何形式或任何方法(圖形、電子或機械)重製,包括影印、錄影、錄音或儲存至電子檢索系統 中。

由 NetApp 版權資料衍伸之軟體必須遵守下列授權和免責聲明:

此軟體以 NETAPP「原樣」提供,不含任何明示或暗示的擔保,包括但不限於有關適售性或特定目的適用性之 擔保,特此聲明。於任何情況下,就任何已造成或基於任何理論上責任之直接性、間接性、附隨性、特殊性、懲 罰性或衍生性損害(包括但不限於替代商品或服務之採購;使用、資料或利潤上的損失;或企業營運中斷),無 論是在使用此軟體時以任何方式所產生的契約、嚴格責任或侵權行為(包括疏忽或其他)等方面,NetApp 概不 負責,即使已被告知有前述損害存在之可能性亦然。

NetApp 保留隨時變更本文所述之任何產品的權利,恕不另行通知。NetApp 不承擔因使用本文所述之產品而產 生的責任或義務,除非明確經過 NetApp 書面同意。使用或購買此產品並不會在依據任何專利權、商標權或任何 其他 NetApp 智慧財產權的情況下轉讓授權。

本手冊所述之產品受到一項(含)以上的美國專利、國外專利或申請中專利所保障。

有限權利說明:政府機關的使用、複製或公開揭露須受 DFARS 252.227-7013(2014 年 2 月)和 FAR 52.227-19(2007 年 12 月)中的「技術資料權利 - 非商業項目」條款 (b)(3) 小段所述之限制。

此處所含屬於商業產品和 / 或商業服務(如 FAR 2.101 所定義)的資料均為 NetApp, Inc. 所有。根據本協議提 供的所有 NetApp 技術資料和電腦軟體皆屬於商業性質,並且完全由私人出資開發。 美國政府對於該資料具有 非專屬、非轉讓、非轉授權、全球性、有限且不可撤銷的使用權限,僅限於美國政府為傳輸此資料所訂合約所允 許之範圍,並基於履行該合約之目的方可使用。除非本文另有規定,否則未經 NetApp Inc. 事前書面許可,不得 逕行使用、揭露、重製、修改、履行或展示該資料。美國政府授予國防部之許可權利,僅適用於 DFARS 條款 252.227-7015(b) (2014年2月) 所述權利。

商標資訊

NETAPP、NETAPP 標誌及 <http://www.netapp.com/TM> 所列之標章均為 NetApp, Inc. 的商標。文中所涉及的所 有其他公司或產品名稱,均為其各自所有者的商標,不得侵犯。